# **PDA**

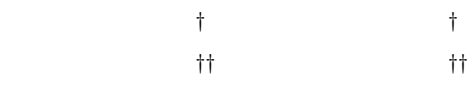

 $\rm PDA$ AirTransNote AirTransNote

 $\text{LAN} \quad \text{PDA}$ 

# **Real-world Oriented Interactive Learning System Based on Digital Pen Devices and PDAs**

 $\mathbf 1$ 

Motoki Miura,*†* Susumu Kunifuji,*†* Buntarou Shizuki*††* and Jiro Tanaka*††*

We developed *AirTransNote*, an interactive learning system based on digital pen devices and PDAs. The system realizes computer-mediated collaboration for a conventional classroom by real-time note-sharing. AirTransNote digitizes notes written by students on a regular paper and enables the teacher to browse through the notes or show them to the students. Air-TransNote can analyze students' answers, helping the teacher better understand their problems. We conducted a preliminary study using questionnaires and found that this system can be feasible to apply for classroom environment.

**1.**  $\alpha$  $\mathfrak{m}$  $\ket{1}$  $\alpha$  $\mathfrak{p}$  $\left(1\right)$ *†* 北陸先端科学技術大学院大学知識科学研究科 School of Knowledge Science, Japan Advanced Institute of Science and Technology *††* 筑波大学大学院システム情報工学研究科 Department of Computer Science, Graduate School of Systems and Information Engineering, University of Tsukuba Web e-Learning  $(2)$  8). e-Learning Tablet PC PDA e-Learning PDA http://www.kantei.go.jp/jp/mille/kyouiku/

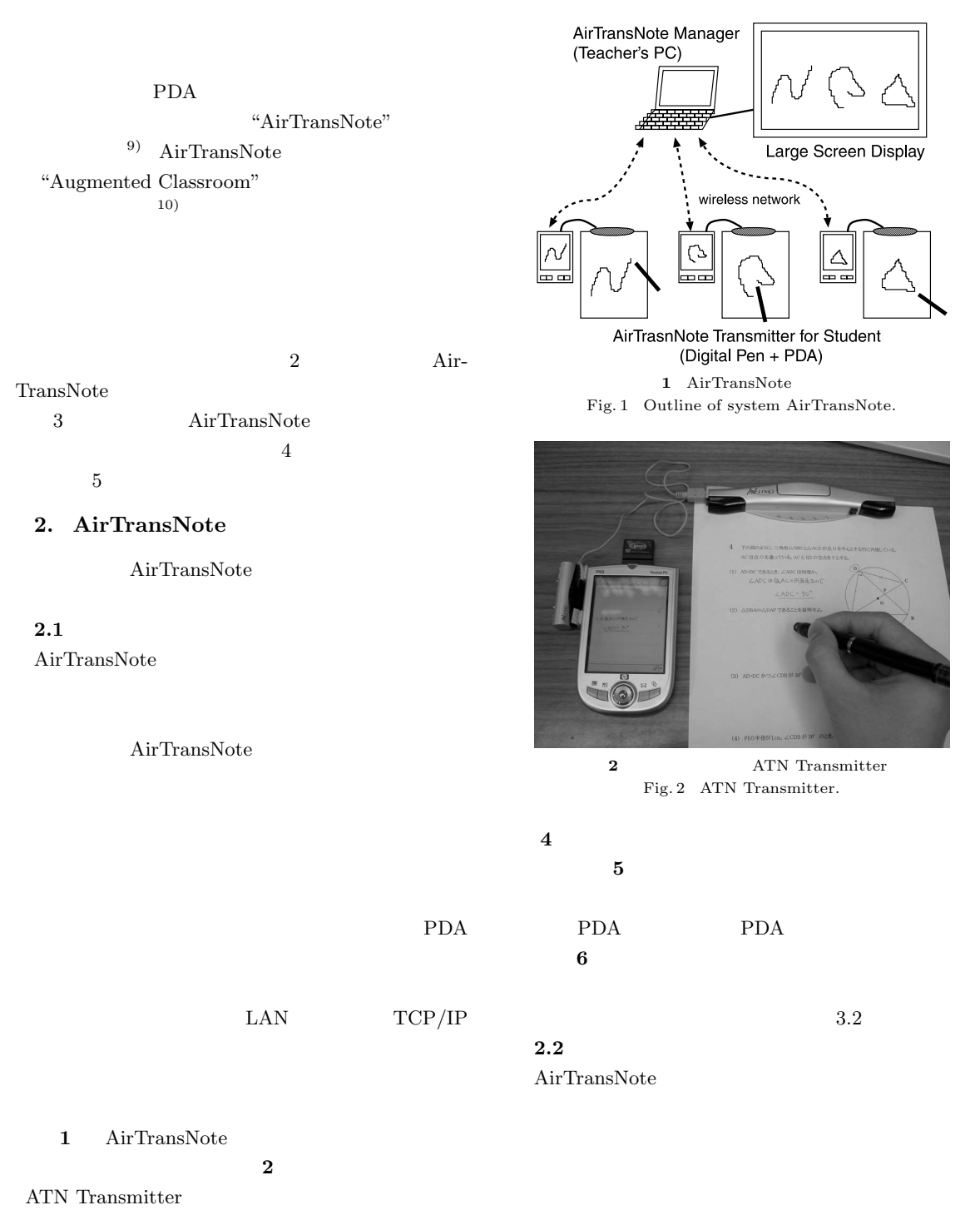

 $3 \text{ d}$ 

| SnailServer 192.168.84.157<br>$-121 \times$                                                                                                    | SnailViewer<br>$-121 \times$ |                 |                       |               |          |                                      |  |
|----------------------------------------------------------------------------------------------------|------------------------------|-----------------|-----------------------|---------------|----------|--------------------------------------|--|
| load Book<br>exit<br>viewer<br>save log<br>38<br>39<br>37<br>40<br>34<br>31<br>32<br>33<br>35<br>36                                                                                                | fmenu select pan             |                 |                       | ⊞⊞            | $\oplus$ | 978                                  |  |
| 25<br>26<br>27<br>28<br>$^{29}$<br>30<br>20<br>22<br>23<br>24<br>19<br>21<br>13<br>15<br>16<br>17<br>18<br>14<br>12<br>07<br>08<br>09<br>10<br>11<br>02<br>03<br>04<br>05 <sub>1</sub><br>06<br>01 |                              | $\mathbb{F}$    | ⊕                     | 8.B           | ₽        | ₩                                    |  |
| $\bf{0}$<br>$0 -$<br>$\blacktriangledown$<br>clients: 38<br>count<br>set<br>$-10 \times$<br>PageViewer<br>Window Document 1<br>set current page image                                              | Ŧ                            | ⊞               | 큎                     | ∉             |          | $\ensuremath{B_{\mathrm{H}}}\xspace$ |  |
| 4 YOK-GET, DAMAND LAND PROGRESSIVE ARTISTICS.<br>ACCAR のなるべている、ACと言いの文字をデジアる<br>(c) sover whole), awar rately a                                                                                    | ∰                            | 中               |                       |               |          |                                      |  |
| (a) addressing contacting to                                                                                                    | $\mathsf{H}^1$<br>time       | item<br>சு<br>R | move<br>na.<br>layout | Ŧb.           | 串        | шĤ                                   |  |
| 00 JUNEER-DECEMBER 4994, CARRISBONIA<br>(6) SOPHETIM, ACENSON WER, AMERICANSES,                                                                                                    | pan<br>€                     | zoom            | blink<br>FB           | $E_{\rm{F2}}$ | சுக      | $\vec{F}$                            |  |
|                                                                                                    |                              |                 |                       |               | Ŧ        | ₽                                    |  |

**3** 教師用システムの閲覧インタフェース Fig. 3 Note-browsing interface of ATN Manager.

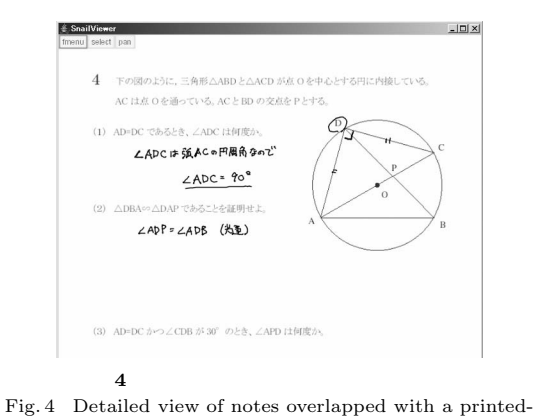

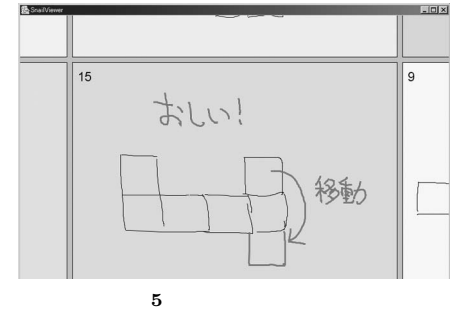

Fig. 5 A comment by red-colored ink written by teacher.

AirTransNote

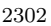

paper image.

### Vol. 46 No. 9  $PDA$   $PDA$   $2303$

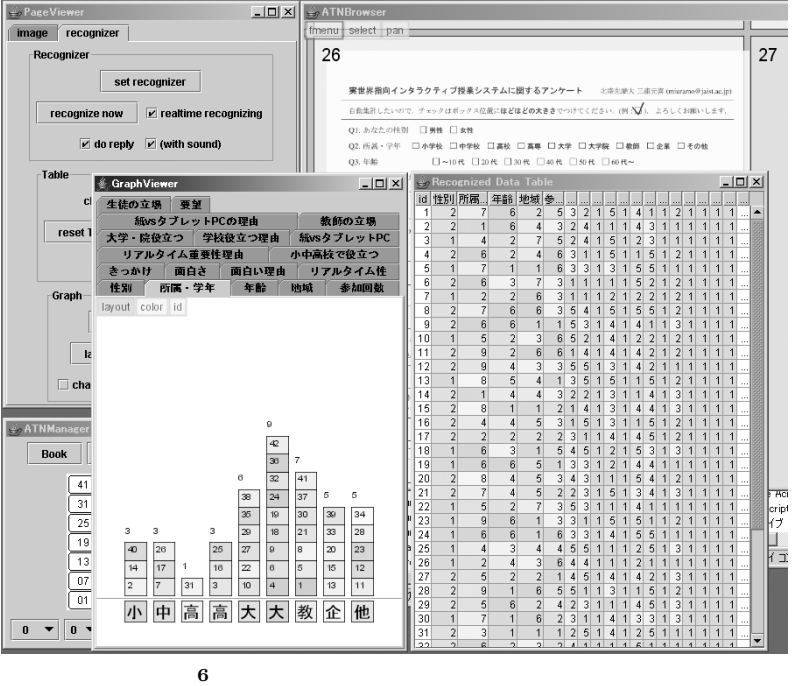

Fig. 6 Summary of questionnaire results presented in graph and table forms.

#### 計が行える.これにより,生徒がテストの結果を PDA

PDA<br>3)

 $(3)$ 

 $\epsilon$ <sub>6</sub>) and  $\epsilon$ 

 ${\rm PDA}$ 

AirTransNote

**2.3.2 PDA** PDA PC

Tablet PC

 $2.3$ <br> $2.3.1$ **2.3.1**  $\blacksquare$ 

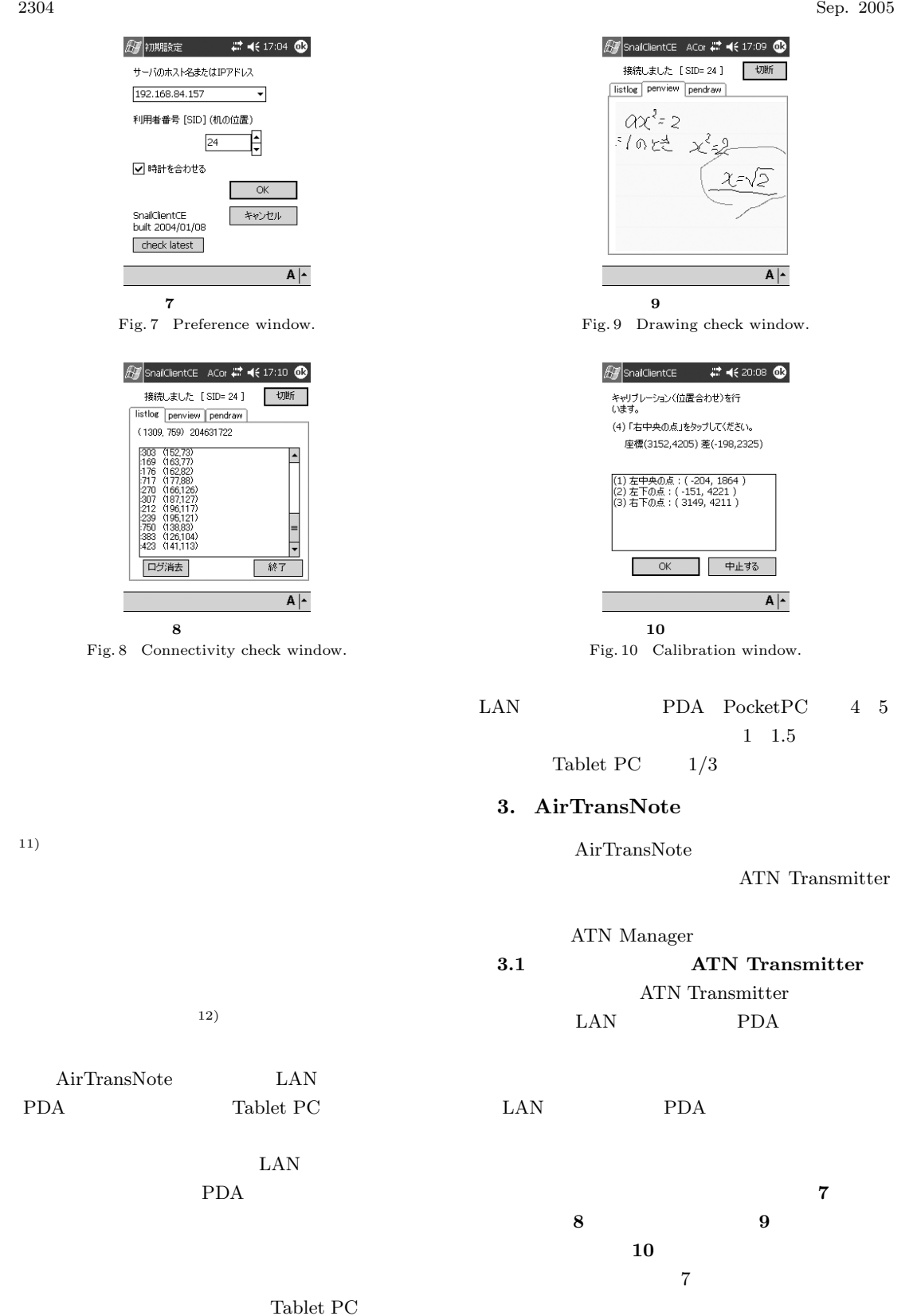

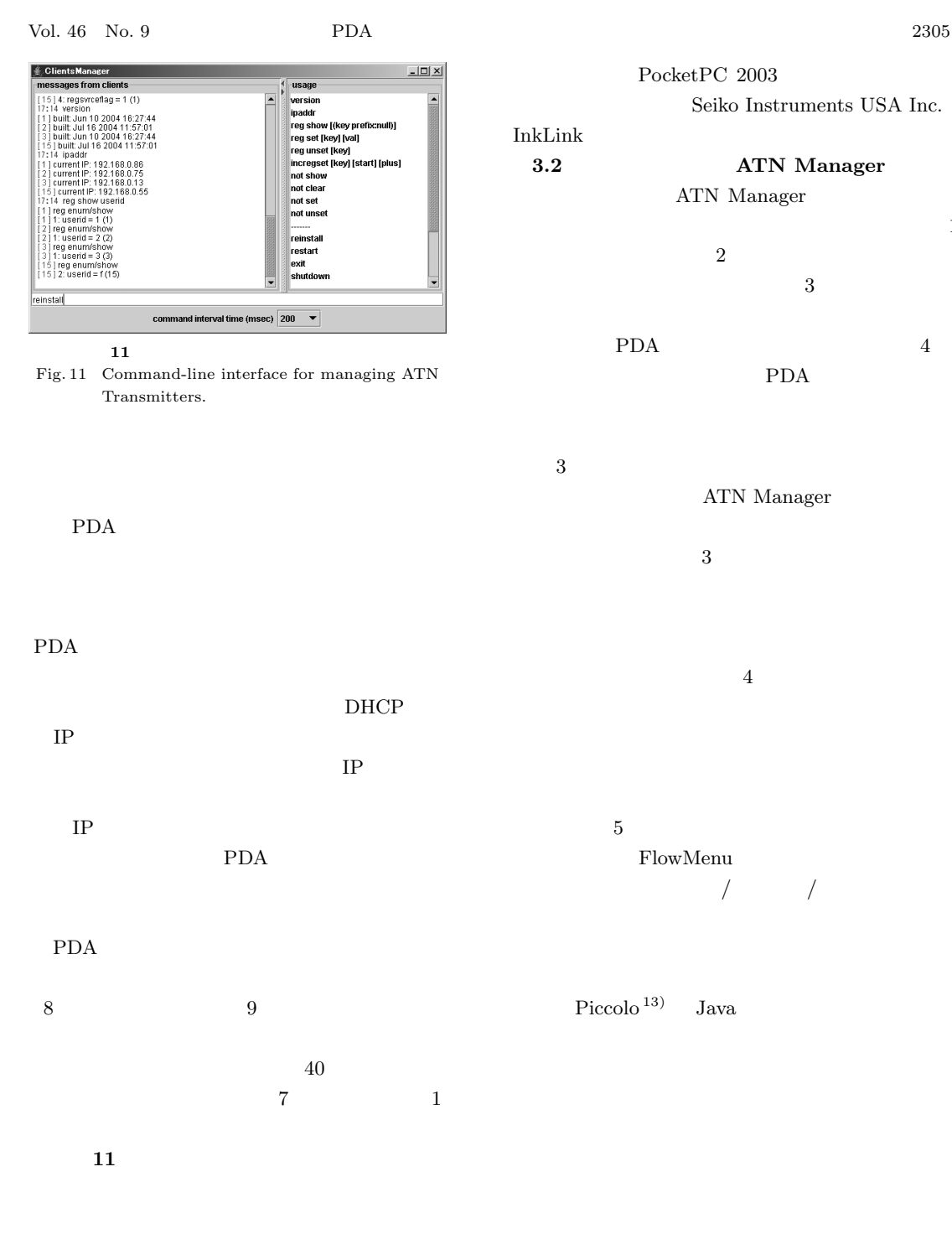

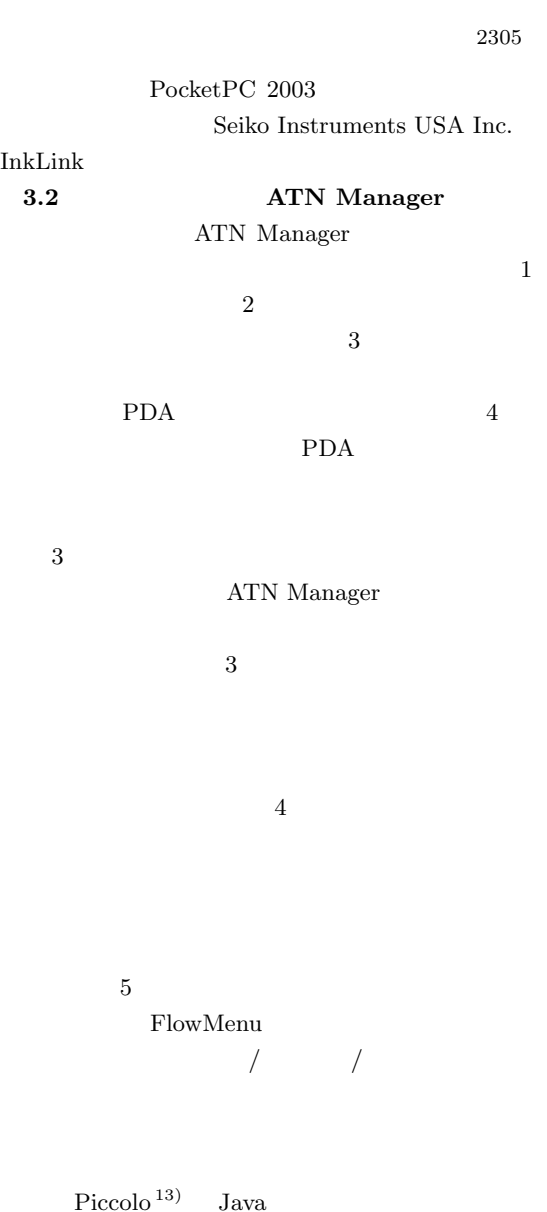

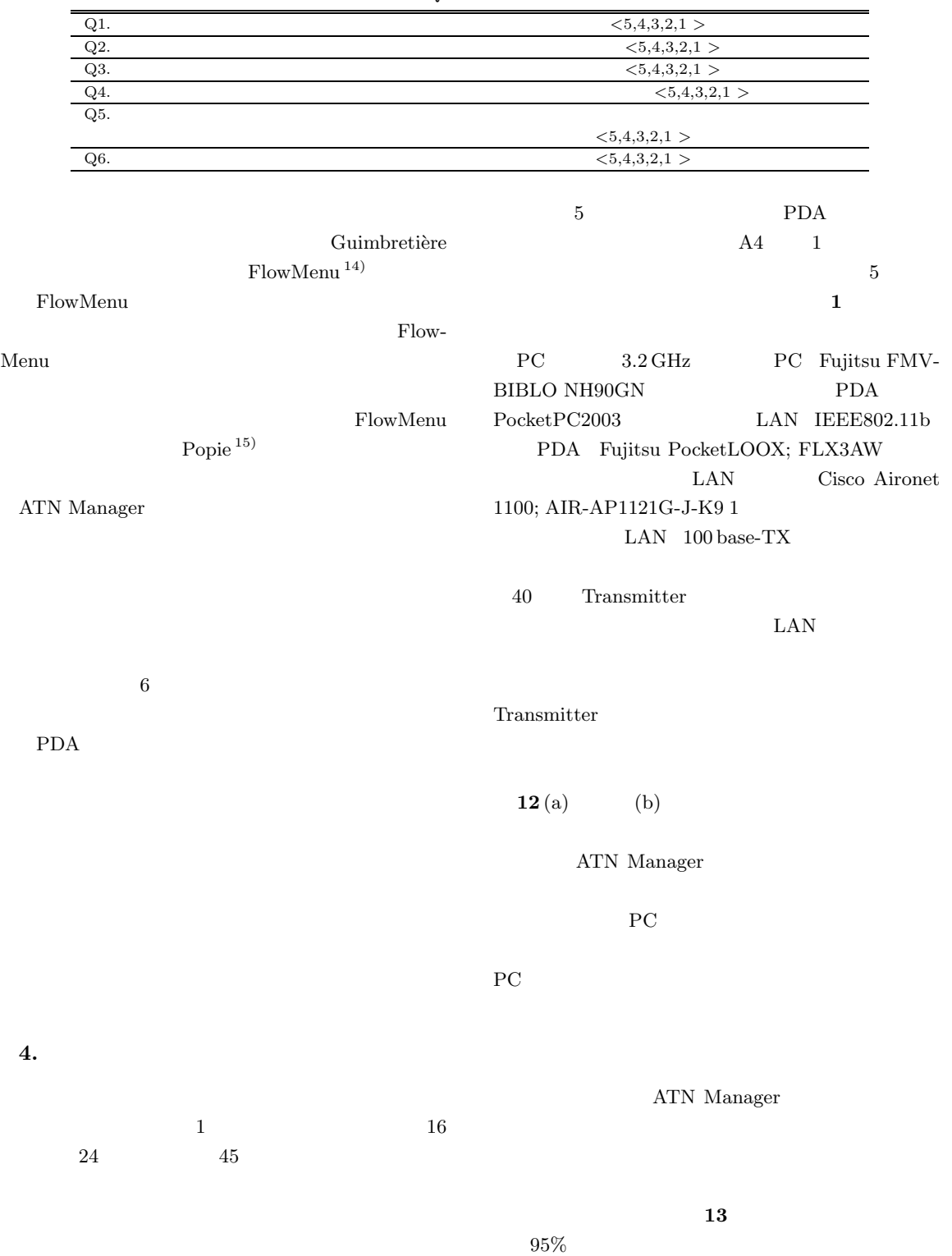

**1** アンケート内容 Table 1 Questionnaire items.

http://www.smartboard.co.jp/ http://www.ricoh.co.jp/MEDIASITE/など.

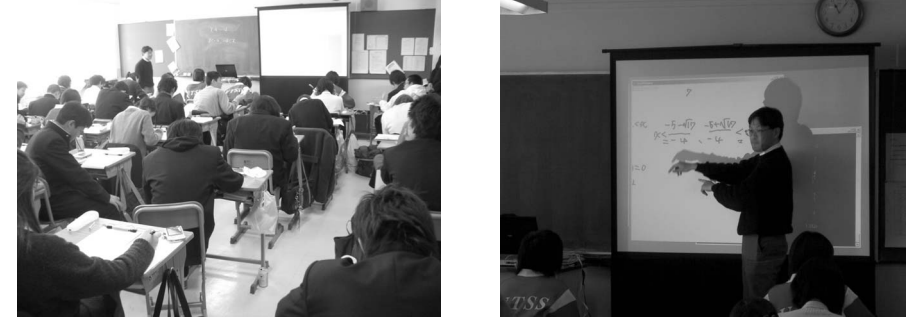

 $(a)$  (b)

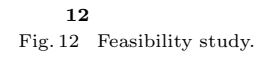

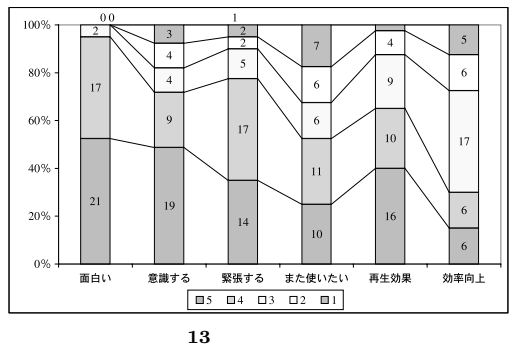

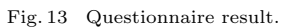

 $1$  2  $3$ 

 $_{\rm Ed}$ 

 ${\rm PDA}$ 

 $5.$ 

 $NotePals<sup>2)</sup>,<sup>3</sup>$  PDA

#### PDA  $P$

 ${\rm NotePal\,\atop\,4)}\ {\rm CrossPad}$  $\left( \frac{4}{3} \right)$ 

## SEGODON-

 $PDA^{7,17}$  PDA SEGODON-PDA PDA

#### $\text{LAN}$

SEGODON-PDA

 $\rm AirTransNote$ 

PDA

Tablet PC  $\,$ 

 $(18)$ 

 $ucart$ <sup>16)</sup>

http://www.research.ibm.com/electricInk/

**6.** 

Tablet PC

 $(19),20)$ 

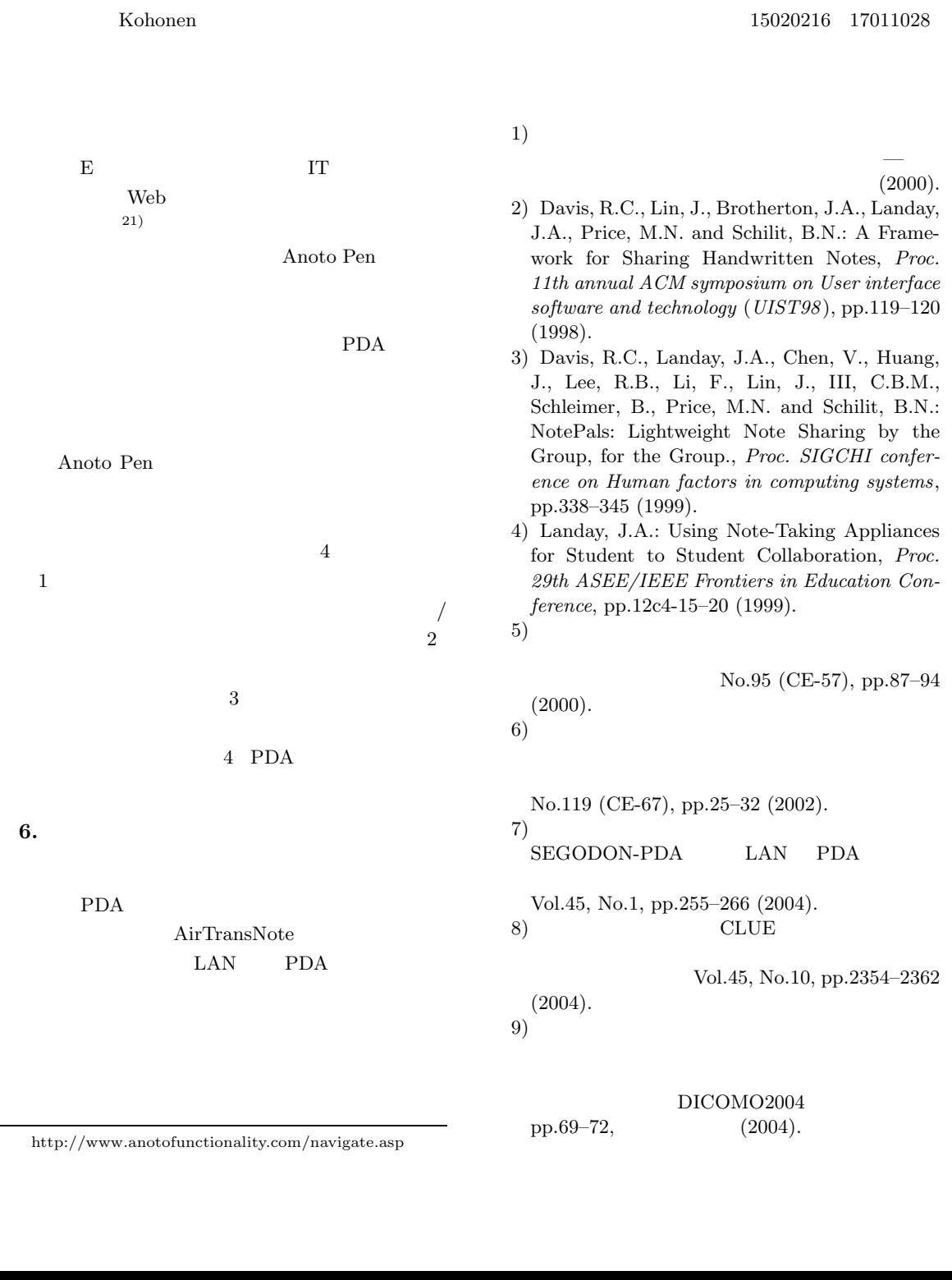

- 10) Miura, M., Kunifuji, S., Shizuki, B. and Tanaka, J.: Augmented Classroom: A Paper-Centric Approach for Collaborative Learning System, *Proc. 2nd International Symposium on Ubiquitous Computing Systems* (*UCS2004*) (2004).
- 11) IT

#### Vol.83, No.9, pp.31–38 (2001).

- 12) Bayon, V., Rodden, T., Greenhalgh, C. and Benford, S.: Going Back to School: Putting a Pervasive Environment into the Real World, *1st International Conference on Pervasive Computing*, LNCS 2414, pp.69–83 (2002).
- 13) Bederson, B.B., Grosjean, J. and Meyer, J.: Toolkit Design for Interactive Structured Graphics, Technical Report HCIL-2003-01, CS-TR-4432, UMIACS-TR-2003-03, Institute for Advanced Computer Studies, Computer Science Department, University of Maryland (2003).
- 14) Guimbretière, F. and Winograd, T.: Flow-Menu: Combining Command, Text, and Data Entry, *Proc. ACM User Interface Software and Technology 2000* (*UIST 2000*), pp.213–216  $(2000).$
- 15) Sato, D., Shizuki, B., Miura, M. and Tanaka, J.: Menu-Selection-Based Japanese Input Method with Consonants for Penbased Computers, *Proc. 6th Asia-Pacific Conference on Computer-Human Interaction* (*APCHI2004*), LNCS 3101, pp.399–408 (2004).
- 16) Deng, Y.C., Chang, S.B., Chang, L.J. and Chan, T.W.: EduCart: A Hardware Management System for Supporting Devices in a Classroom Learning Environment, *2nd IEEE International Workshop on Wireless and Mobile Technologies in Education* (*WMTE'04* ), pp.177–181 (2004).
- 17) Yoshino, T. and Munemori, J.: SEGODON: Learning Support System that can be Applied to Various Forms, *E-Education Applications: Human Factors and Innovative Approaches*, Ghaoui, C. (Ed.), pp.132–152, Information Science Publishing (2004).
- $18)$

PC:  $P<sub>C</sub>$ 

2004 pp.47–52,

Vol.27, pp.389–390 (2003). 20)  $PC$ 

Vol.28, pp.609–610 
$$
(2004)
$$
.

21)  $\Box$ 

Web 2002 and  $\lambda$ 活用した英語授業—これが近い将来の教室風景で す,教育・学習への IT 活用シンポジウム—平成 15  $E$  (2004). http://www.cec.or.jp/e2a/other/04PDF/ b1.pdf  $(17 \t1 \t31)$  $(17 \t4 \t1)$ 

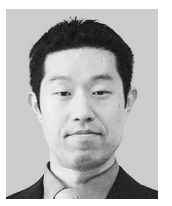

1974 1997 2001

2004

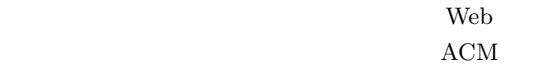

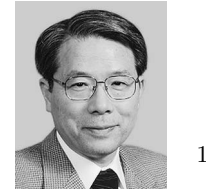

1974 1982 1986 ICOT 1992

 $1998$ 

 $25$ 

 $1996$ 

 $19)$ 

 $(2004).$ 

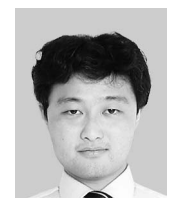

1971  $1994$ 理学部情報科学科卒業.2000 年同大

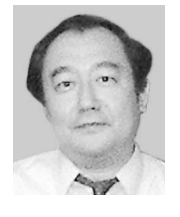

1951 1975 部卒業.1977 年同大学大学院理学系

研究科修士課程修了.1984 年米国ユ

Ph.D. in Computer Science 1993

 $\bf{ACM}$   $\,$  IEEE Computer Society

究科コンピュータサイエンス専攻長.2004 年より筑  $\rm TARA$ 

 $\rm ACM$ 

IEEE Computer Society